# Convert your PDFs

#### Edit PDFs

#### Page

#### Comment & Annotate

#### Secure PDFs

# E-Sign

# OCR (Optical Character Recognition)

# Batch

#### Connect

# Upgrades

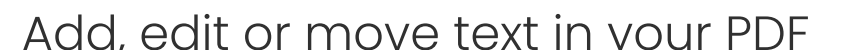

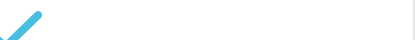

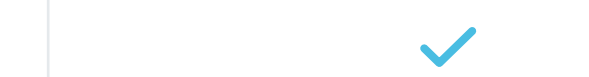

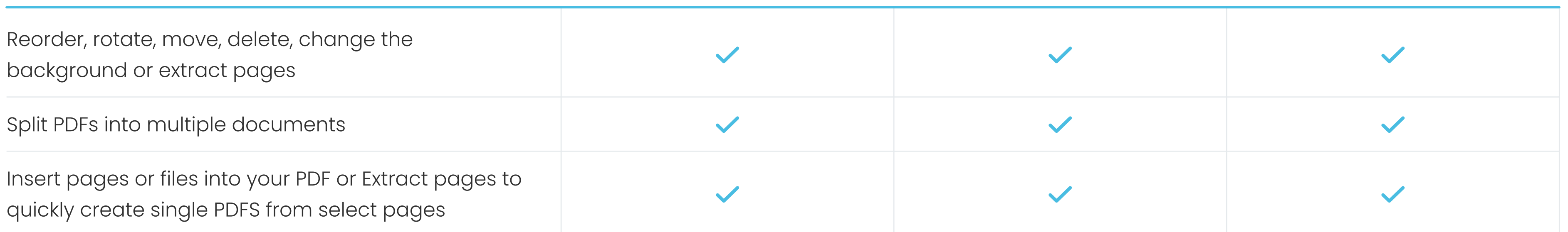

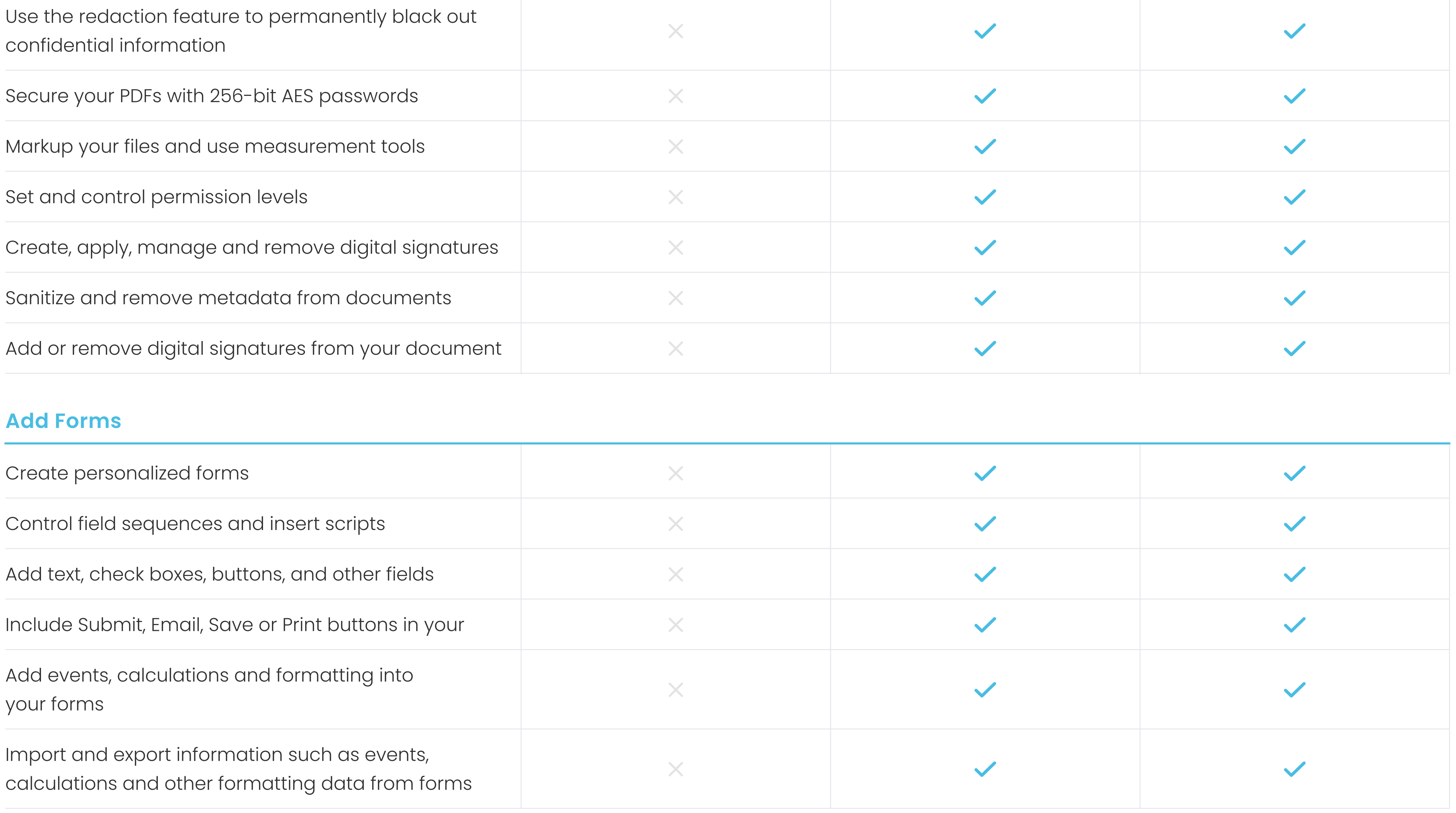

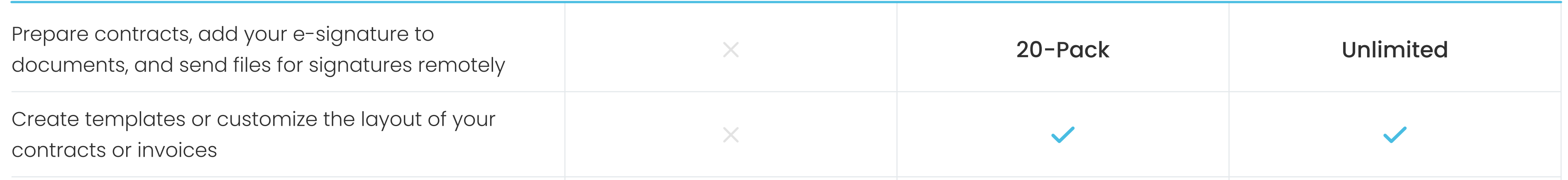

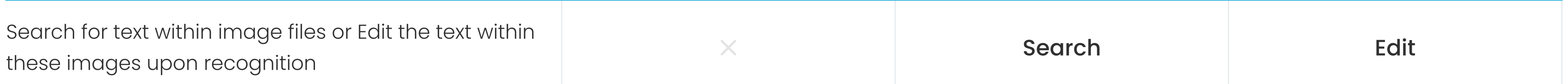

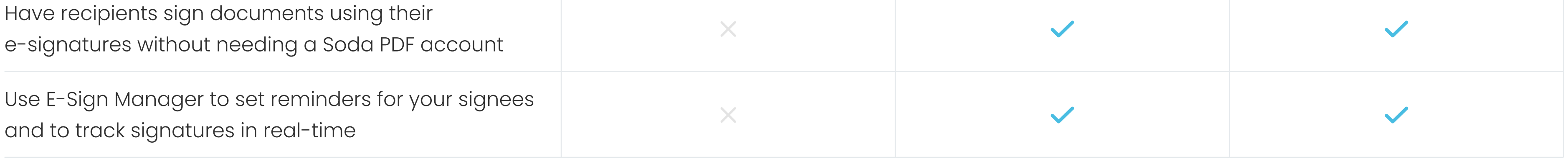

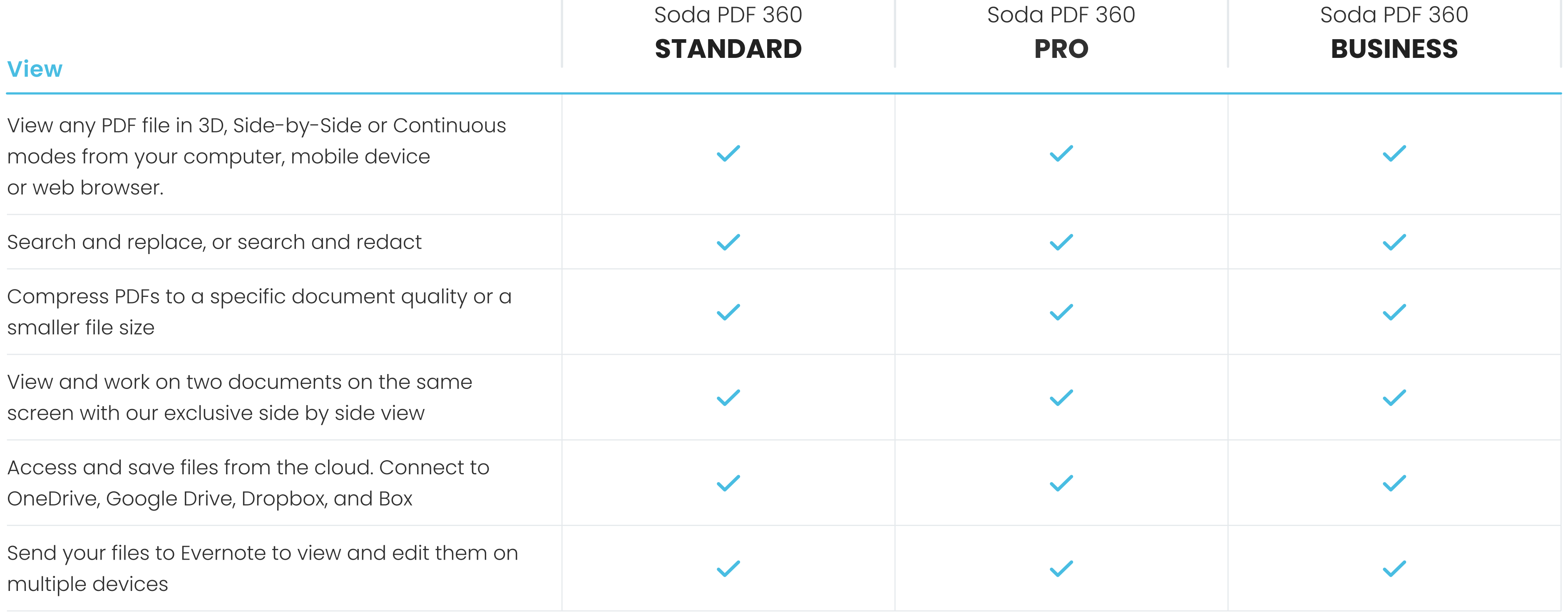

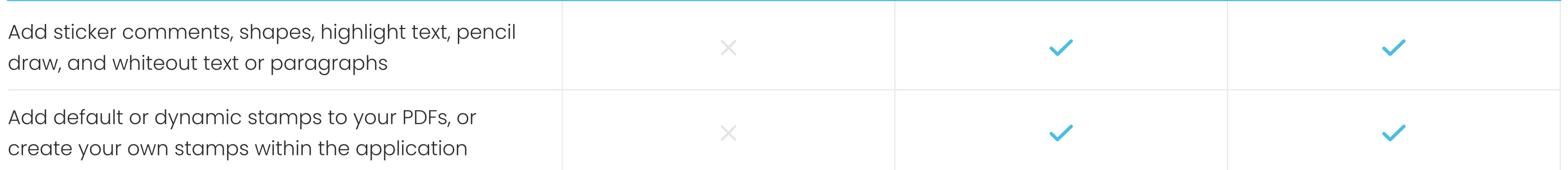

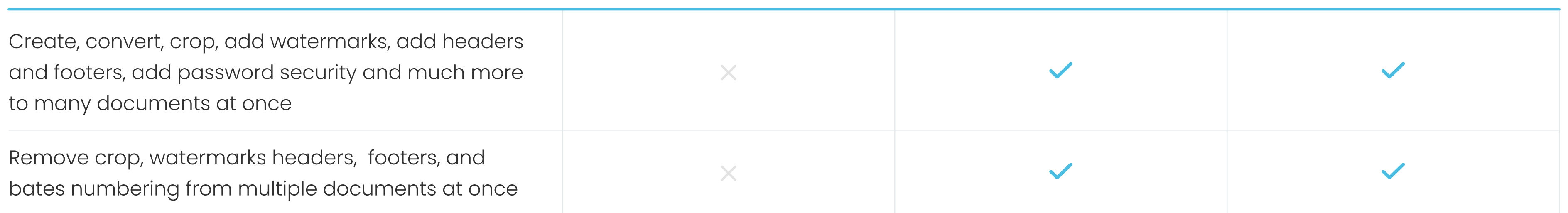

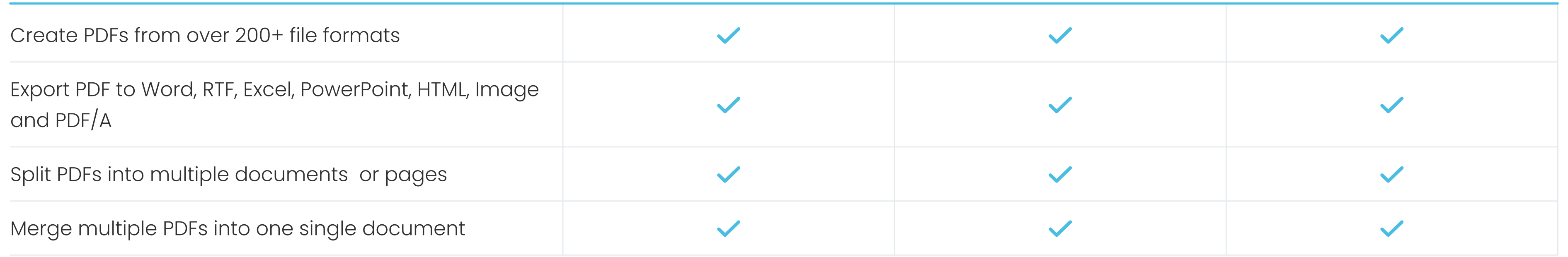

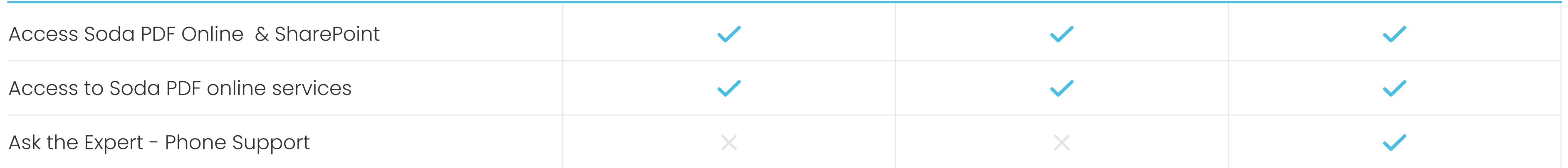

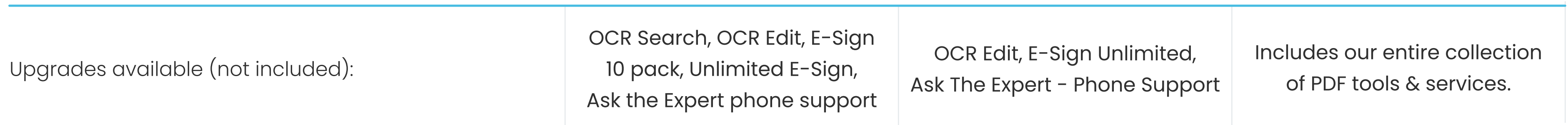

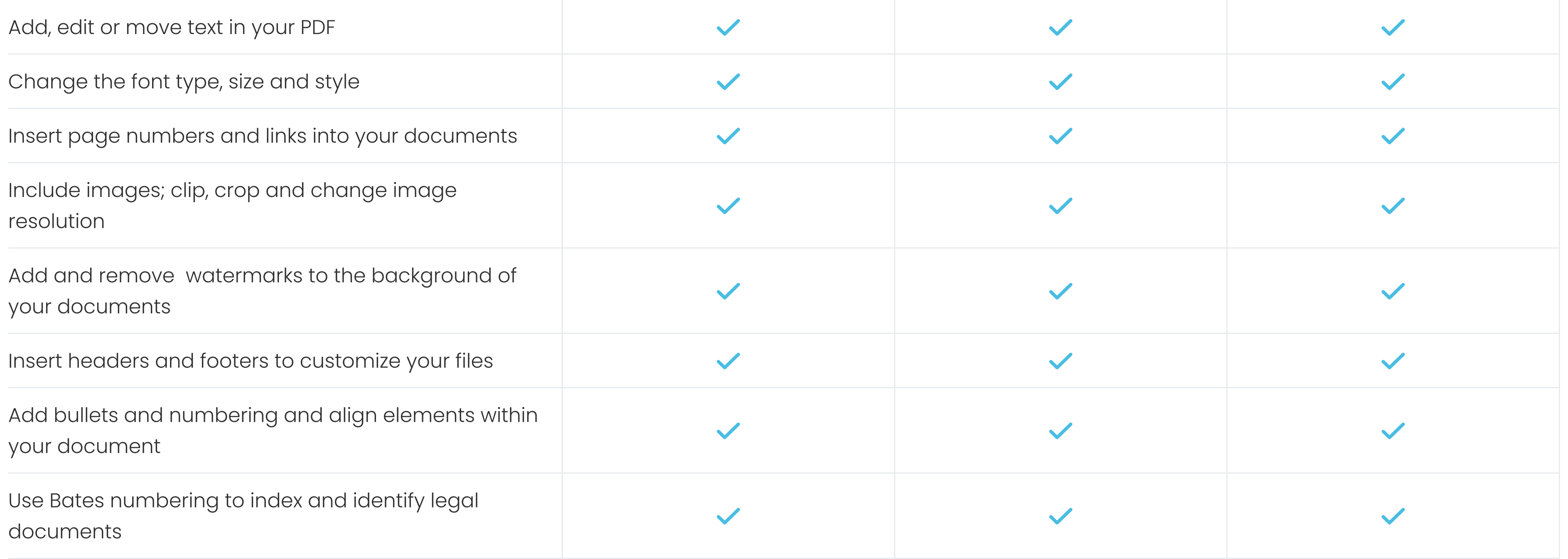